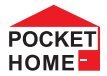

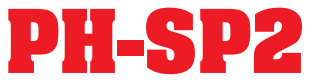

## **Bezdrátový přijímač pro ovládání el.topných zařízení - NÁSTĚNNÝ -**

- **Ovládání elektrických topných systémů**
- **Podle požadované teploty spíná připojený el.spotřebič**
- **Obousměrná rádiová komunikace na 433,92MHz**
- **Nadřazeným prvkem je řídicí jednotka PH-BSP**
- **Prvek systému PocketHome®**

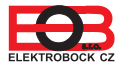

veze 11.02 Návod k obsluze

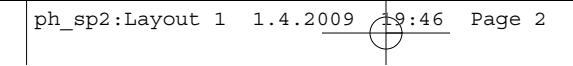

**MONTÁŽ**

PH-SP2 slouží pro spínání topného zařízení ve spojení s řídicí jednotkou PH-BSP.

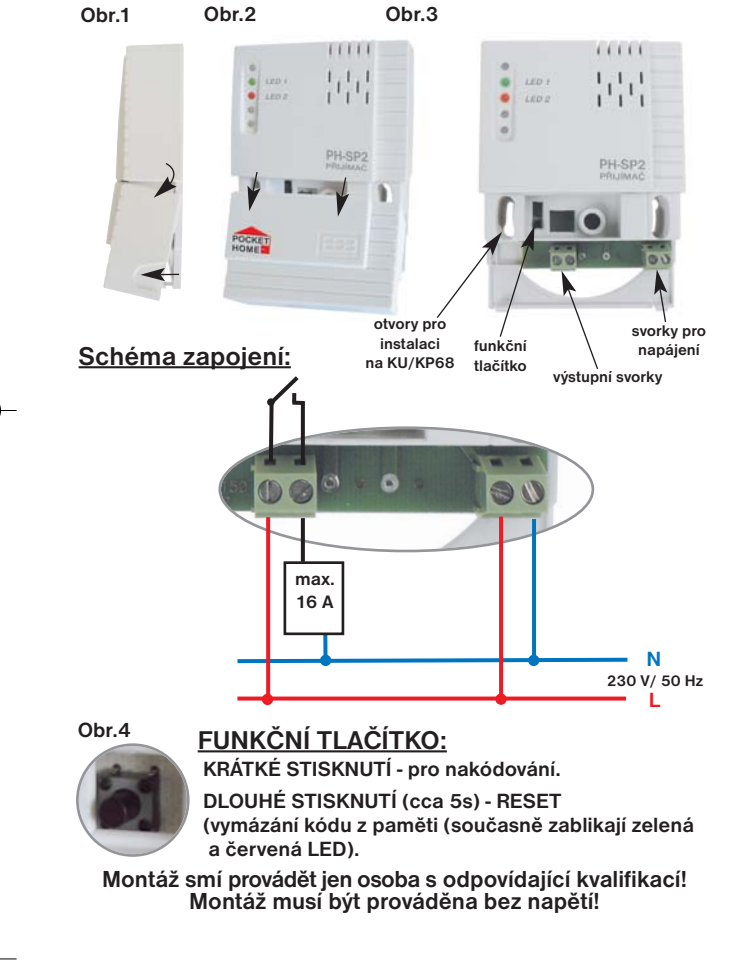

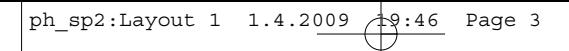

### **POSTUP UVEDENÍ DO PROVOZU**

- 1. odklopíme přední kryt přijímače dle obr.1,2
- 2.připevníme přijímač na stěnu (nebo přímo na instal.krabici)
- 3.vypneme hlavní jistič
- 4.zapojíme přijímač podle schématu
- 5.připojíme přijímač k el.síti 230V/50Hz
- 6.zapneme hlavní jistič, na přijímači **bliká zelená dioda** a tím je přijímač připraven k dalšímu nastavení.
- 7. krátce stiskneme **FUNKČNÍ TLAČÍTKO** na cca 1,5 s (**zelená a červená dioda střídavě blikají**)
- 8. na řídicí jednotce PH-BSP stiskneme tl." **Test** " v režimu **ACTIV** pro aktivaci spínacích prvků SP (viz str.11návodu na PH-BSP)
- 9. při správném naučení kódu **současně zabliká zelená a červená dioda**

## **INDIKAČNÍ DIODY**

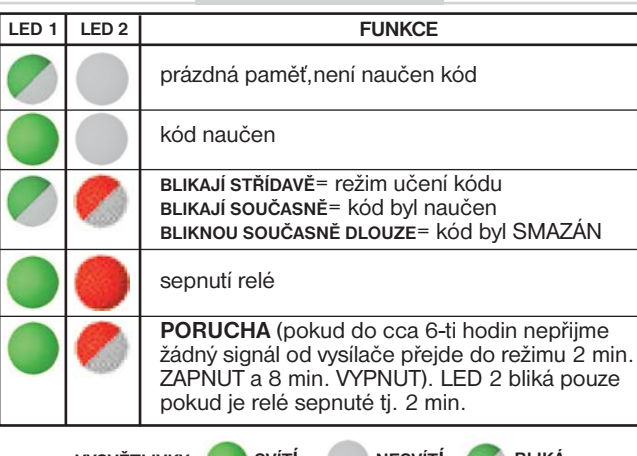

**VYSVĚTLIVKY: SVÍTÍ NESVÍTÍ BLIKÁ**

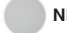

# **Obsah je uzamčen**

**Dokončete, prosím, proces objednávky.**

**Následně budete mít přístup k celému dokumentu.**

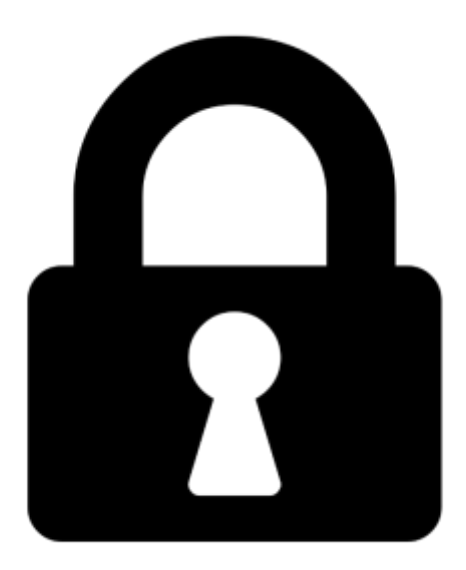

**Proč je dokument uzamčen? Nahněvat Vás rozhodně nechceme. Jsou k tomu dva hlavní důvody:**

1) Vytvořit a udržovat obsáhlou databázi návodů stojí nejen spoustu úsilí a času, ale i finanční prostředky. Dělali byste to Vy zadarmo? Ne\*. Zakoupením této služby obdržíte úplný návod a podpoříte provoz a rozvoj našich stránek. Třeba se Vám to bude ještě někdy hodit.

*\*) Možná zpočátku ano. Ale vězte, že dotovat to dlouhodobě nelze. A rozhodně na tom nezbohatneme.*

2) Pak jsou tady "roboti", kteří se přiživují na naší práci a "vysávají" výsledky našeho úsilí pro svůj prospěch. Tímto krokem se jim to snažíme překazit.

A pokud nemáte zájem, respektujeme to. Urgujte svého prodejce. A když neuspějete, rádi Vás uvidíme!